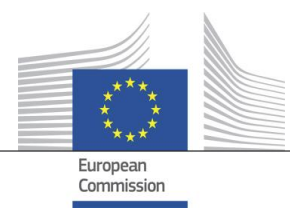

Directorate General Informatics Directorate D – Digital Services DIGIT D2 - Interoperability

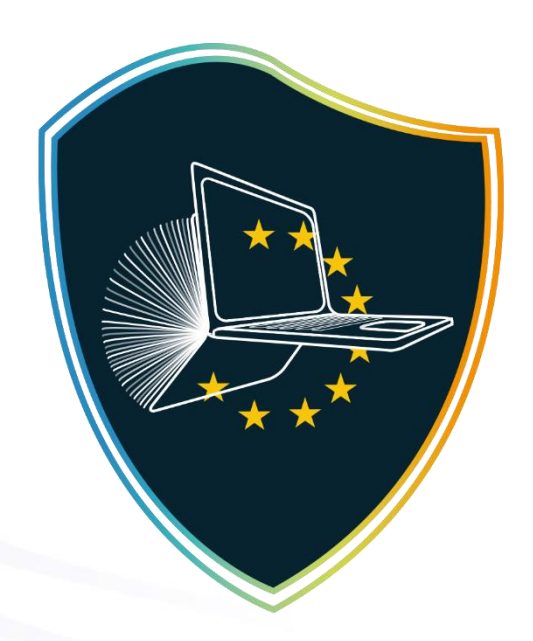

# intercoerable<br>Academy

# **Essential course information**

#### 1) **Course full name.**

*IMAPS in practice eLearning module*

#### 2) **Course short name.**

#### *IMAPS in practice*

3) **Course Summary.**

# **- What is the course about:**

*This eLearning has for objective to enable current and future IMAPS users to understand what the IMAPS solution is about and how IMAPS can support public administrations in improving their digital public services towards seamless interoperability.* 

# **- Target audience**

This eLearning has been elaborated to introduce IMAPS to current and future users in public administrations with or without prior knowledge or experience in using IMAPS. The eLearning is also targeting professionals working on or interested in interoperability, administrative simplification or digitalisation of administrative procedures.

# **- The main aim and learning objectives of the course are to:**

- o Acquire practical understanding of the setup of the IMAPS survey;
- o Be able to understand how to select & scope their digital public service for the assessment;
- o Understand which information has to be collected on the digital public service in preparation of the assessment;
- o Know how to navigate through the survey and complete the assessment.

# **- The general topics that will be covered throughout the course:**

- o Online tax declaration in the spotlight
- o Structure of the IMAPS assessment
- o Discovery of the IMAPS survey
- o Service Identification
- o Service Delivery
- o Service Consumption
- o Service Management
- o Key takeaways

At the end of the course, a video dry-run of an IMAPS assessment is available.

- **- What is new in the updated version of the IMAPS elearning module**
	- **The users will:**
		- o become familiar with the updated complete suite of the IMAPS solution (IMAPS & IMAPS Specialisations LIMAPS, OIMAPS, SIMAPS, TIMAPS);
		- o be introduced to a new unified user experience that starts from IMAPS and leads to its specialised versions, through the illustration of the IMAPS "user journey";
		- o receive a certificate after the course completion;
		- o gain hands-on experience viewing the dry-run of an IMAPS assessment including voice-over;
		- o generate their feedback through specified questions for their experience taking the course and through the dedicated [IMAPS space](https://github.com/IMAPS-toolbox) on the GitHub platform.